## TCGA-CRC\_agressive-disease-markers

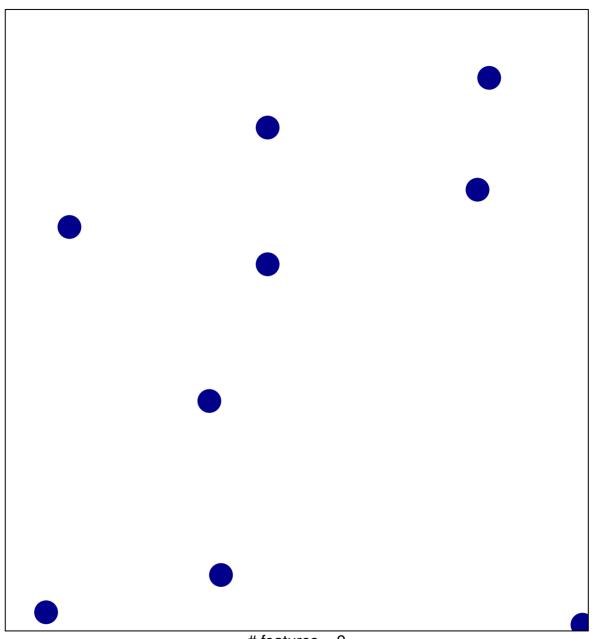

# features = 9 chi-square p = 0.85

## TCGA-CRC\_agressive-disease-markers

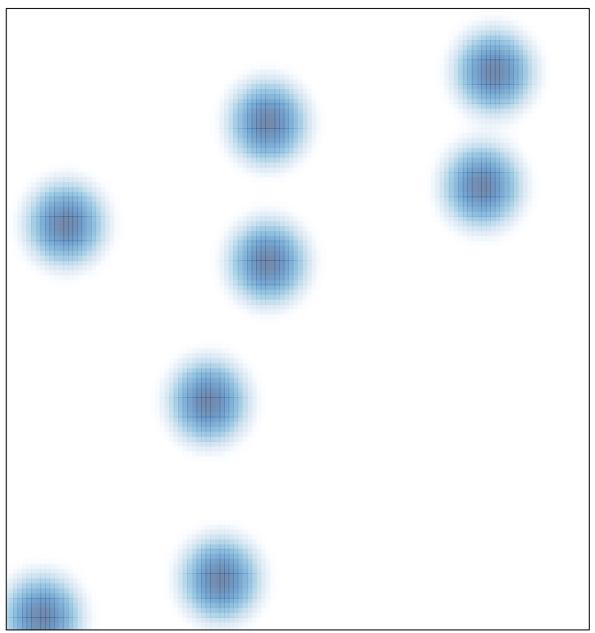

# features = 9, max = 1